## **ARTE – 9º ANO**

## **Aula 19 - Dia: 28/09**

## "GUERNICA" – Pablo Picasso (1937)

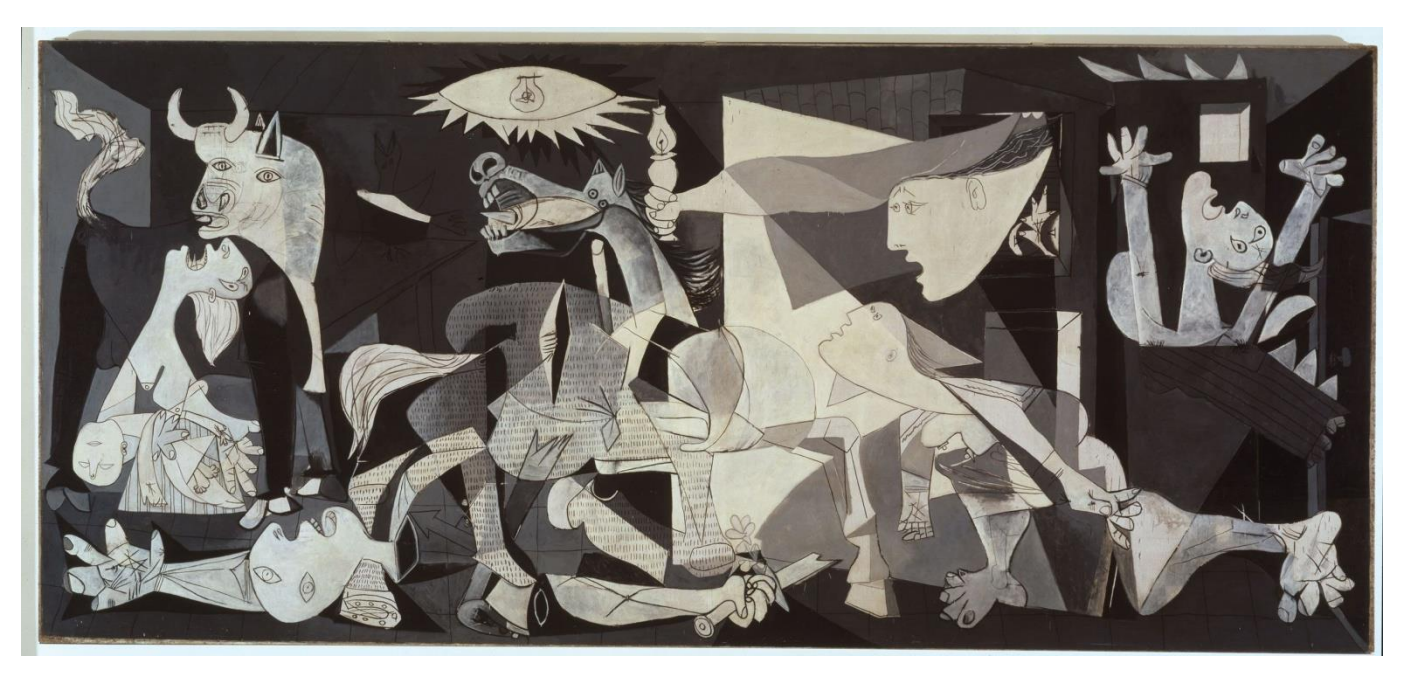

Este painel que retrata a trágica obra do pintor cubista *Pablo Picasso* nasceu das impressões causadas no artista pela visão de fotos retratando as consequências do intenso bombardeio sofrido pela cidade espanhola de **Guernica**, durante a Guerra Civil Espanhola em 1937. *(O ataque comandado pelo nazista Adolf Hitler matou e mutilou mais de 1/3 da população da cidade.)* Esta obra se transformou num símbolo doloroso do terror que pode ser produzido por todo e qualquer confronto bélico.

## **Após a leitura e observação da obra acima, RESPONDA:**

**1.** O que você vê? Descreva no mínimo 5 elementos presentes na obra.

**2.** Destes 5 elementos identificados por você, escolha 3 e faça sua interpretação pessoal, com base no contexto ao qual a obra se refere.

 $\_$  , and the set of the set of the set of the set of the set of the set of the set of the set of the set of the set of the set of the set of the set of the set of the set of the set of the set of the set of the set of th

*Exemplo: eu vejo um touro no canto esquerdo da obra. Acredito que Picasso desenhou o touro, pois ele é o animal símbolo da Espanha, a qual é conhecida mundialmente pela tradição em touradas...* 

*Se puder, pesquise mais sobre a história desta obra na Internet! É muito interessante!*

\_\_\_\_\_\_\_\_\_\_\_\_\_\_\_\_\_\_\_\_\_\_\_\_\_\_\_\_\_\_\_\_\_\_\_\_\_\_\_\_\_\_\_\_\_\_\_\_\_\_\_\_\_\_\_\_\_\_\_\_\_\_\_\_\_\_\_\_\_\_\_\_\_\_\_ **ATENÇÃO: Deixe esta atividade pronta no caderno. Não precisa enviar por e-mail.** Professora de ARTE: Giselle Kühl Caldat Dúvidas me chamem pelo WhatsApp: 9 9109 9323